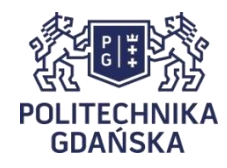

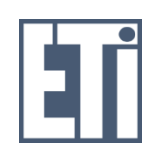

# **Rozszerzenia SQL dla analiz OLAP**

- **1. Przegląd rozszerzeń SQL dla OLAP**
- **2. Przykładowa baza danych**
- **3. Frazy ROLLUP i CUBE w instrukcji SELECT**
- **4. Widoki materializowane dla OLAP**

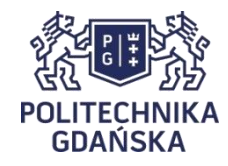

## **Rozszerzenia SQL dla potrzeb OLAP**

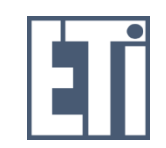

#### • **Rozszerzenia we frazie GROUP BY instrukcji SELECT:**

ROLLUP, CUBE - służą do tworzenia sum częściowych na różnych poziomach grupowania

#### • **Widoki materializowane**

CREATE MATERIALIZED VIEW

- służy do tworzenia widoków zapełnianych danymi (np. agregatami)

### **Przykładowa hurtownia danych**

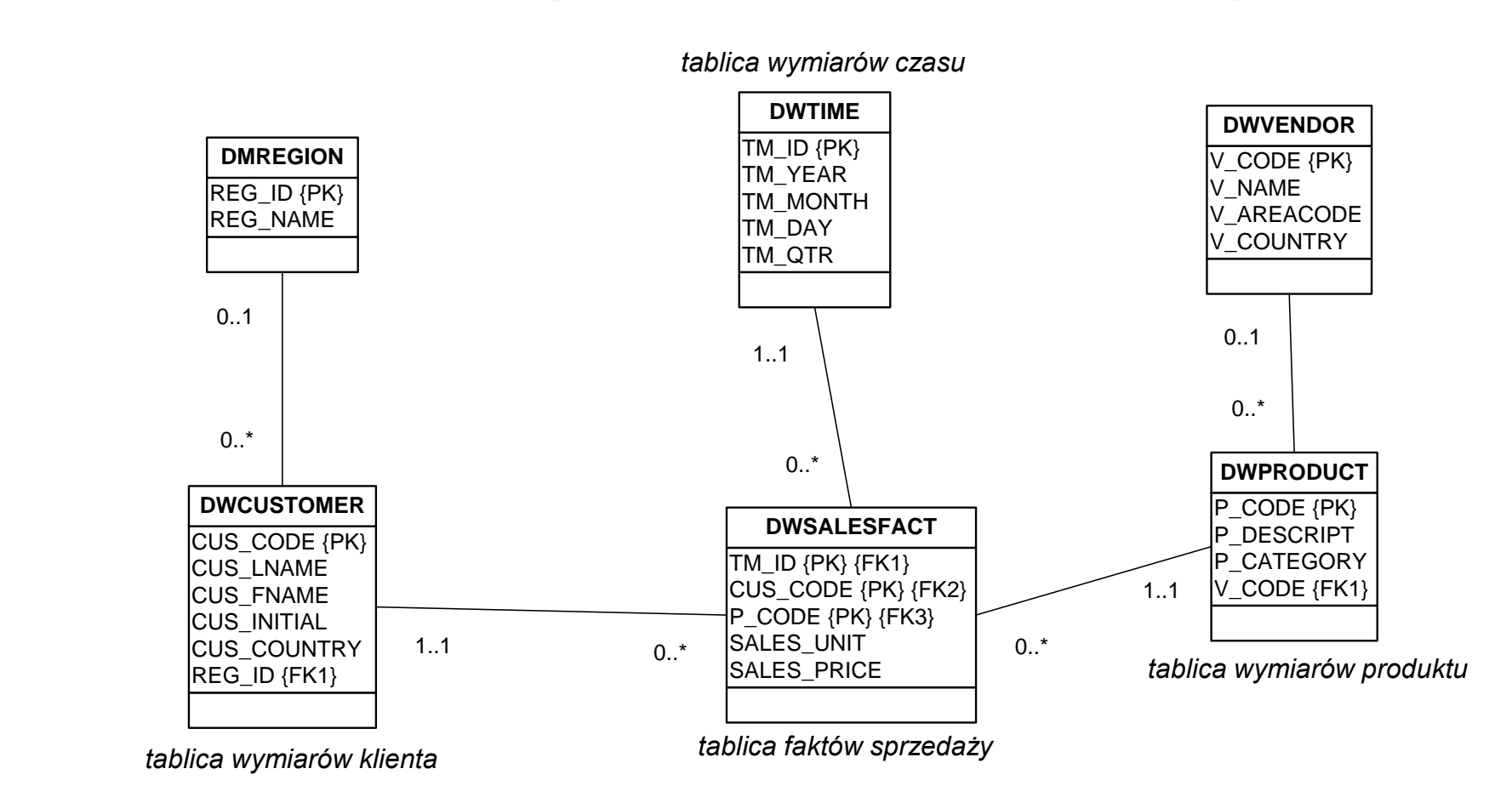

Schemat płatka śniegu dla pewnej firmy handlowej

**POLITECHNIKA GDAŃSKA** 

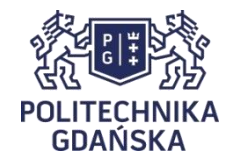

### **Rozszerzenie ROLLUP**

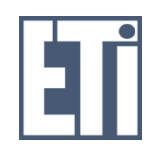

#### • **Składnia:**

SELECT *kol1*, *kol2* [, …], *wyrażenie\_agregujące* FROM *tab1* [, *tab2*, …] [WHERE *warunek*] GROUP BY ROLLUP (*kol1*, *kol2* [, …]) [HAVING *warunek*] [ORDER BY *kol1* [, *kol2*, …]]

Oprócz normalnego działania GROUP BY, powoduje obliczanie wyrażenia agregującego dla kolejnych podgrup, poczynając od najszerszej, do zawierającej tylko jedną kolumnę (operacja *zwijania – rollup)*. Na końcu tworzona jest suma łączna (tj. dla grupy niezawierającej żadnej kolumny).

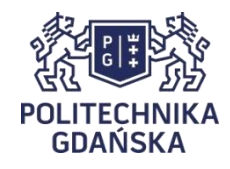

### **Rozszerzenie ROLLUP - przykład**

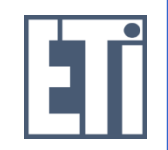

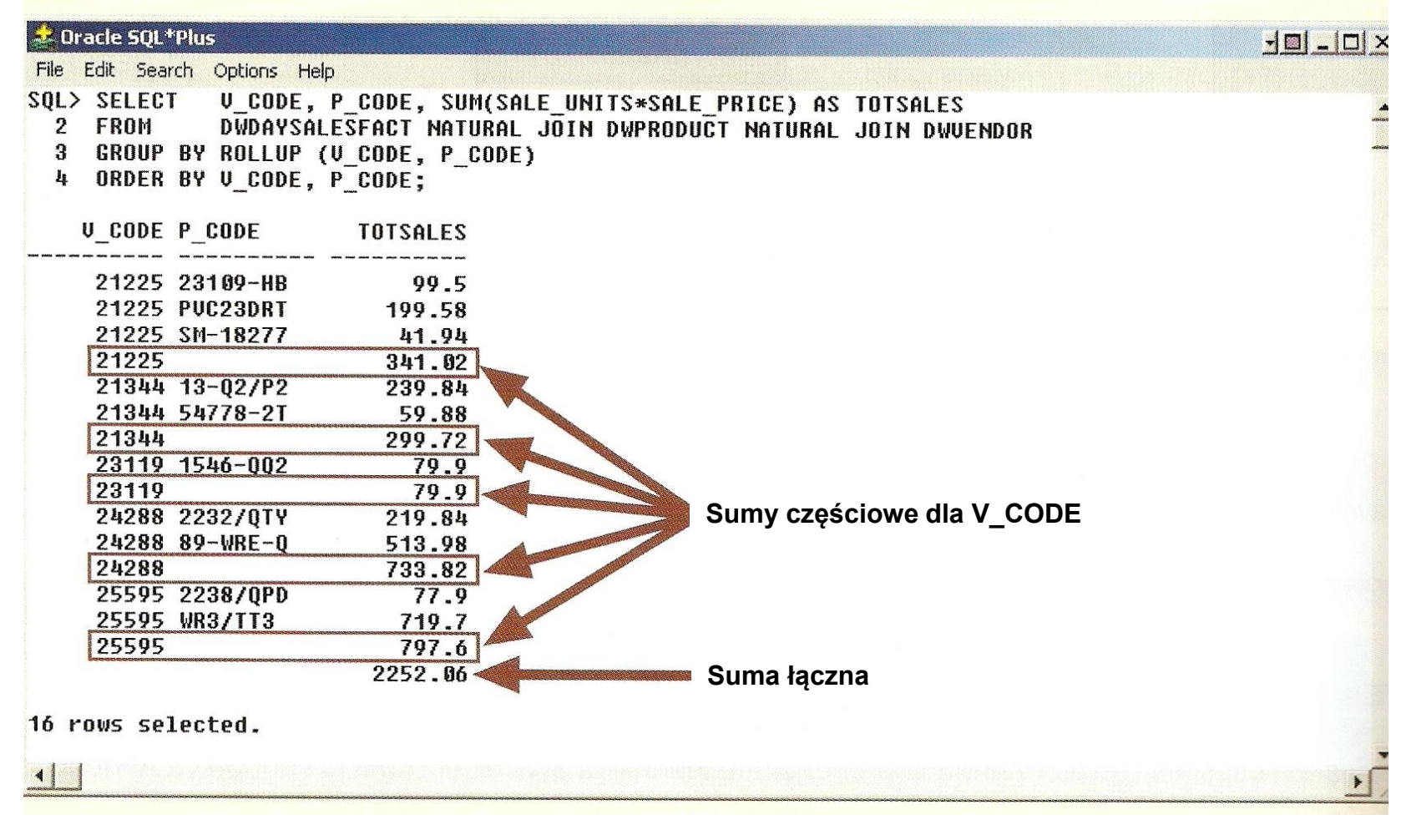

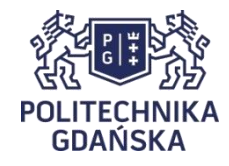

### **Rozszerzenie CUBE**

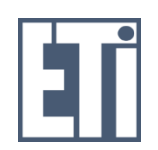

#### • **Składnia:**

SELECT *kol1*, *kol2* [, …], *wyrażenie\_agregujące* FROM *tab1* [, *tab2*, …] [WHERE *warunek*] GROUP BY CUBE (*kol1*, *kol2* [, …]) [HAVING *warunek*] [ORDER BY *kol1* [, *kol2*, …]]

Oprócz normalnego działania GROUP BY, powoduje obliczanie wyrażenia agregującego dla wszystkich możliwych podgrup tworzonych z kolumn grupowania. Na końcu tworzona jest suma łączna (tj. dla grupy niezawierającej żadnej kolumny).

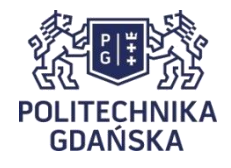

#### **Rozszerzenie CUBE - przykład**

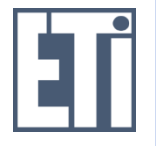

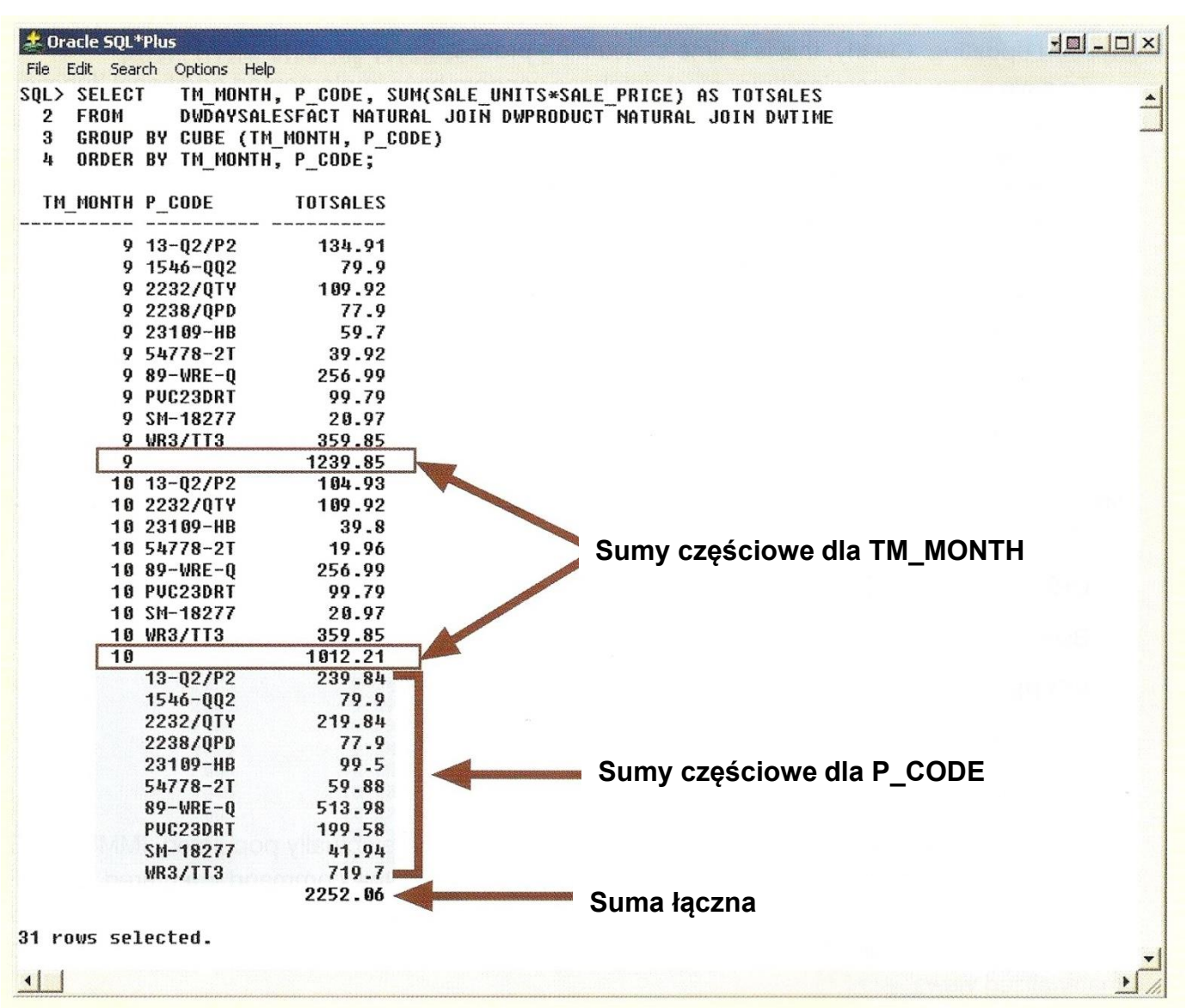

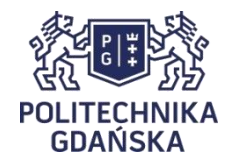

### **Widoki materializowane**

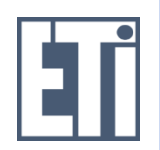

#### • **Składnia:**

CREATE MATERIALIZED VIEW *nazwa\_widoku* BUILD {IMMEDIATE | DEFERRED} REFRESH {[FAST | COMPLETE | FORCE]} ON COMMIT [ENABLE QUERY REWRITE] AS *zapytanie\_SELECT*

- BUILD: czy utworzyć natychmiast (IMMEDIATE), czy dopiero po wydaniu instrukcji REFRESH (DEFFERED, do tego czasu widoki jest INVALID)

- REFRESH: sposób odświeżania:

- FAST po każdej aktualizacji tablic, na których bazuje widok (nie jest to zawsze możliwe)
- COMPLETE tylko po instrukcji REFRESH
- FORCE FAST jeśli możliwe, COMPLETE, jeśli FAST niemożliwe
- ENABLE QUERY REWRITE: czy widok może być użyty w optymalizowaniu zapytań

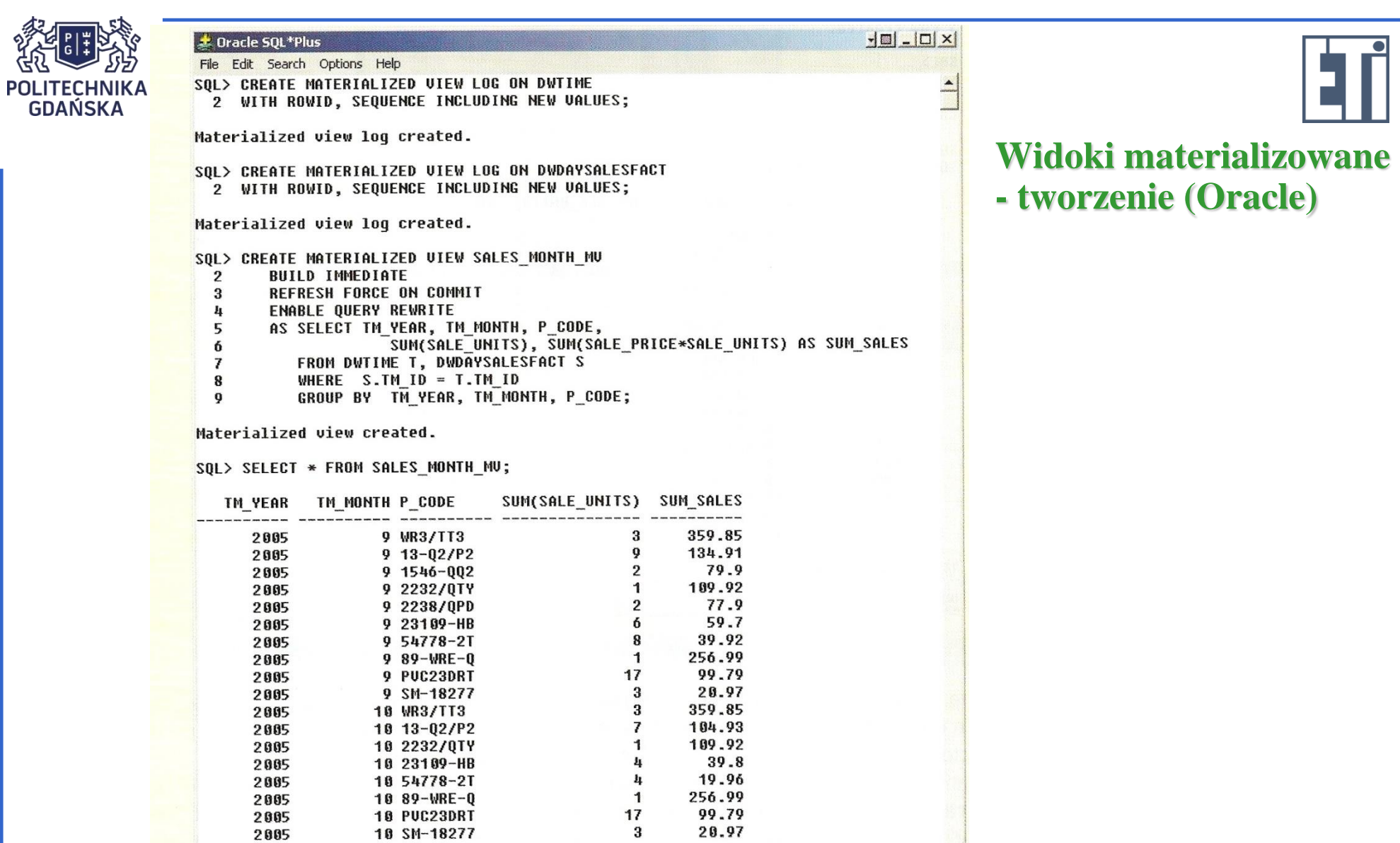

18 rows selected.

SQL> COMMIT;

Commit complete.

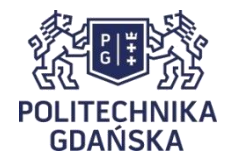

#### **Widoki materializowane - automatyczne odświeżanie**

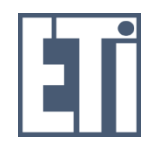

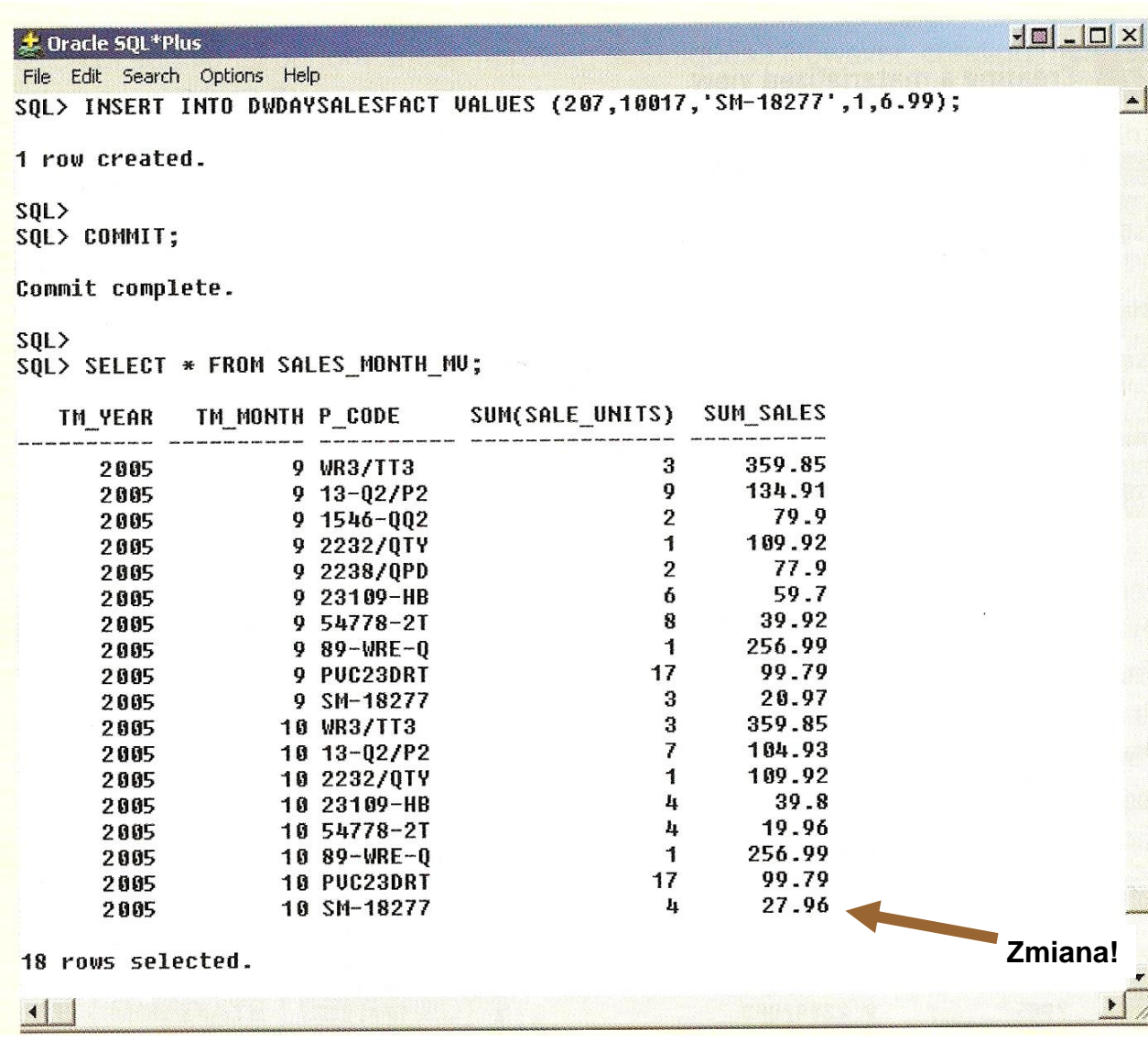